$<<$ Excel  $>>$ 

 $<<$ Excel  $>>$ 

, tushu007.com

- 13 ISBN 9787030240422
- 10 ISBN 7030240421

出版时间:2009-4

页数:362

PDF

更多资源请访问:http://www.tushu007.com

 $<<$ Excel  $>>$ 

# , tushu007.com

## Microsoft Excel . The excel of the excel  $\mathbb{R}$  xcel  $\mathbb{R}$  and  $\mathbb{R}$   $\mathbb{R}$   $\mathbb{R}$   $\mathbb{R}$   $\mathbb{R}$   $\mathbb{R}$   $\mathbb{R}$   $\mathbb{R}$   $\mathbb{R}$   $\mathbb{R}$   $\mathbb{R}$   $\mathbb{R}$   $\mathbb{R}$   $\mathbb{R}$   $\mathbb{R}$   $\mathbb{R}$   $\mathbb{R}$   $\mathbb{R}$   $\mathbb{R}$  $\bm{\mathrm{Excel}}$ 其实Excel最强大的功能,就是它的计算功能;而大部分使用者的问题,都可以通过公式与函数来解决  $Excel$  Excel 长期的人民**的人民**人民的人民主义、国家的人民主义、国家的人民主义、国家的人民主义、国家的人民主义、国家的人民主义、国家的人民主义、国家的人民主义、国家的人民主义、国家的人民 Excel  $1$   $15$  Excel 16 19 VBA Excel Excel

Excel2007, Excel2007, Excel2003

Excel2007 Excel2003 Excel<sub>2003</sub>

*Page 2*

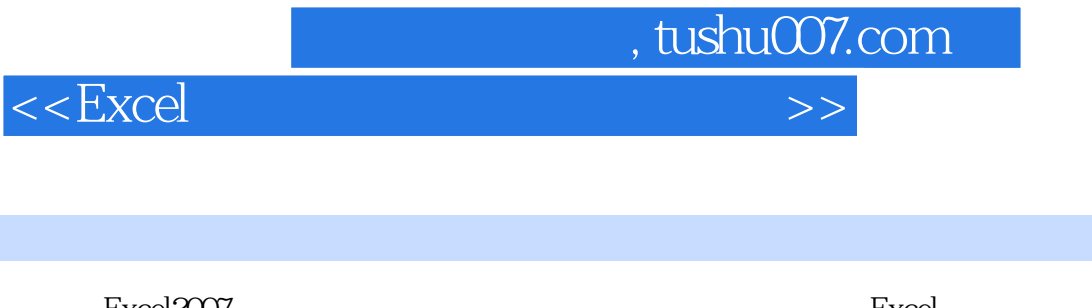

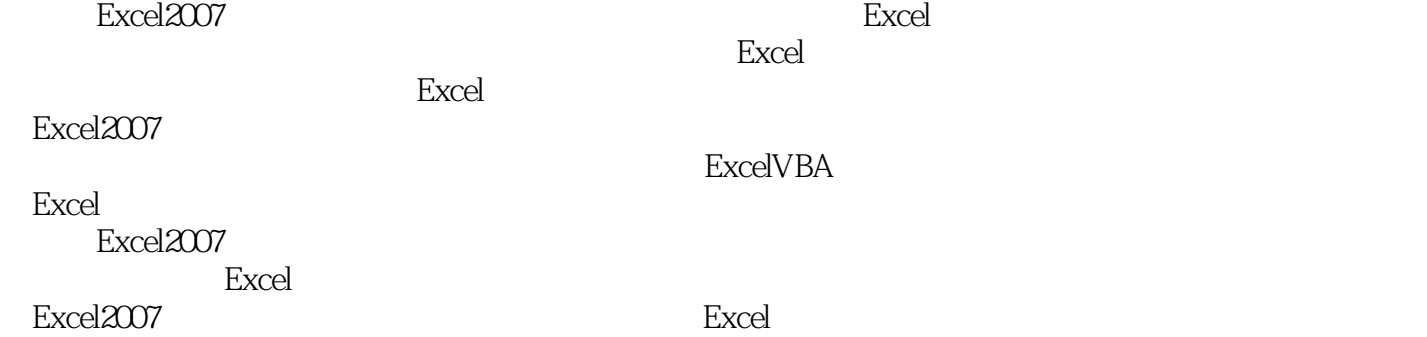

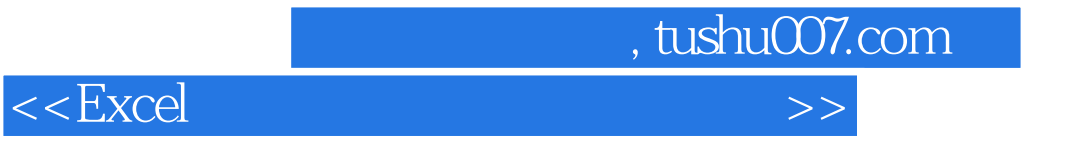

 $\chi$  office MidrosoftMCP MCSE MCSD

<<Excel

addiscussion, tushu007.com

Chapter01 1.1 1.1.1 1.1.2 1.1.3  $1.2$   $1.21$   $1.22$   $1.23$   $1.24$   $1.25$  $1.26$  1.3  $1.3$   $1.31$   $1.32$   $1.33$  $1.34$   $1.4$   $1.41$   $1.42$   $1.5$   $1.51$  $1.5.2$   $1.5.3$   $ChapterO2$   $2.1$   $2.1.1$  $21.2$   $21.3$   $22$   $221$   $222$ 2.2.3 Chapter03 3.1 3.1.1 3.1.2 RATE  $32 \t 321 \t 322 \t 323 \t 324 \t 33$ 3.3.1 3.3.2 Chapter04 4.1 4.1.1 IS 4.1.2 4.1.3 REDT 4.1.4 4.2 4.2.1 4.2.2 4.23 4.3 4.3 4.31 Microsoft Access 4.3.2  $\text{CSV}$  4.3.3 XML 4.3.4 Chapter05 5.1  $51.1$   $51.2$   $51.3$   $52$   $521$   $52.2$ Chapter06  $61$   $62$   $621$  COUNTIF 6.2.2 MODE 6.2.3 6.3 6.3.1 6.3.2 6.3.3 Chapter07  $7.1$   $7.1$   $7.1.1$   $VLOOKUP$   $7.1.2$ HLOOKUP 7.1.3 LOOKLJP 7.1.4 MATCH INDEX 7.2 用7.2.1 查询完全符合的值7.2.2 多表格查询7.2.3 小表格的变化7.2.4 双向查询7.2.5 使用ADDRESS函 7.2.6 INDIRFCT 72.7 TREND chapter08 01 8.2 8.3 8.3.1 8.3.2 8.4 8.4.1 8.4.2 8.4.3 8.5 8.6 8.6.1 8.6.2 SUBTOTAL Chapter09 —— 9.1 91.1 91.2 9.1.3 9.1.4 9.2 9.2.1 9.2.2 9.2.3 Chapter10  $\frac{3}{2}$  10.1 NPV 10.1.1 10.1.2 10.1.3 10.2 IRR 10.3 MIRR 10.4 FVSCHEDULE 10.5 10.5.1 10.5.1 10.5.2 10.5.3 VDB Chapter11 11.1 11.2 11.2 11.2.1 11.2.2 11.3 11.4 XIRR XNPV 11.4.1 XIRR 11.4.2 NXb4PV Chapter12 12.1 12.1.1 12.1.2  $12.1.3$  12.1.4  $12.1.5$  12.1.6  $12.2$ 12.2.1 12.2.2 12.2.3 ROW 12.2.4 12.2.5 ADDRESS 12.2.6 12.2.7 N 12.2.8 12.2.9 12.3 12.3.1 LINEST 12.3.2 Chapter13 13.1 13.1.1  $131.2$   $132$   $132.1$   $132.2$   $133.3$ 13.3.1 13.3.2 Chapter14 14.1 14.1.1 141.2 14.1.3 SERIES 14.1.4 14.2 14.2.1 14.2.2 14.3 14.3.1 14.3.2 14.3.3  $14.34$  XY  $14.4$   $14.4$   $14.4$   $14.4$   $14.4$   $14.4$   $14.4$   $14.4$ Chapter15 15.1 15.1.1 15.1.2  $15.2$   $15.2.1$   $15.2.2$   $15.2.3$   $15.2.4$  $153$   $1531$   $1532$   $154$ 15.4.1 15.4.2 Chapter16 ExcelVBA 16.1 16.1.1 16.1.2 16.1.3 16.1.4 16.1.5 VBA Excel 16.2 VBA 16.2.1 Visual Basic 16.2.2 VBA 16.2.3 VBA 16.3 16.3.1 16.3.1 16.3.2 Chapter17 ExcelVBA 17.1 VBA Excel 17.1.1 17.1.2 17.1.3 17.1.4 API 17.2 VBA

, tushu007.com

## $<<$ Excel  $>>$

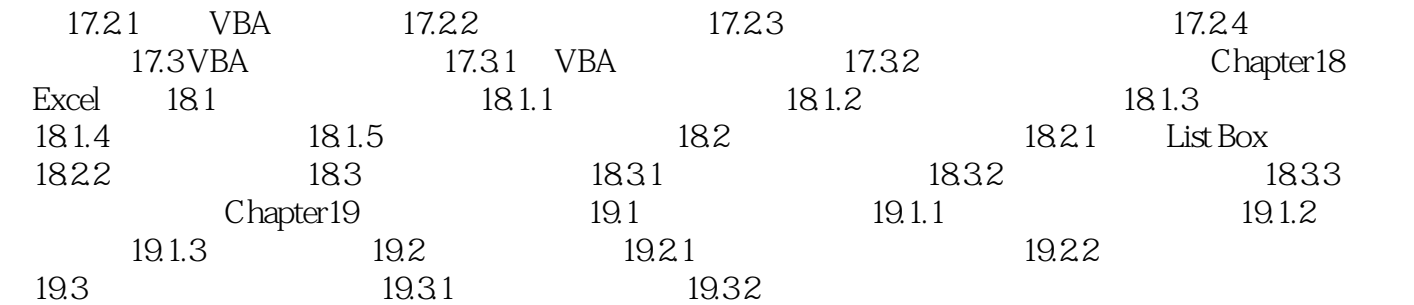

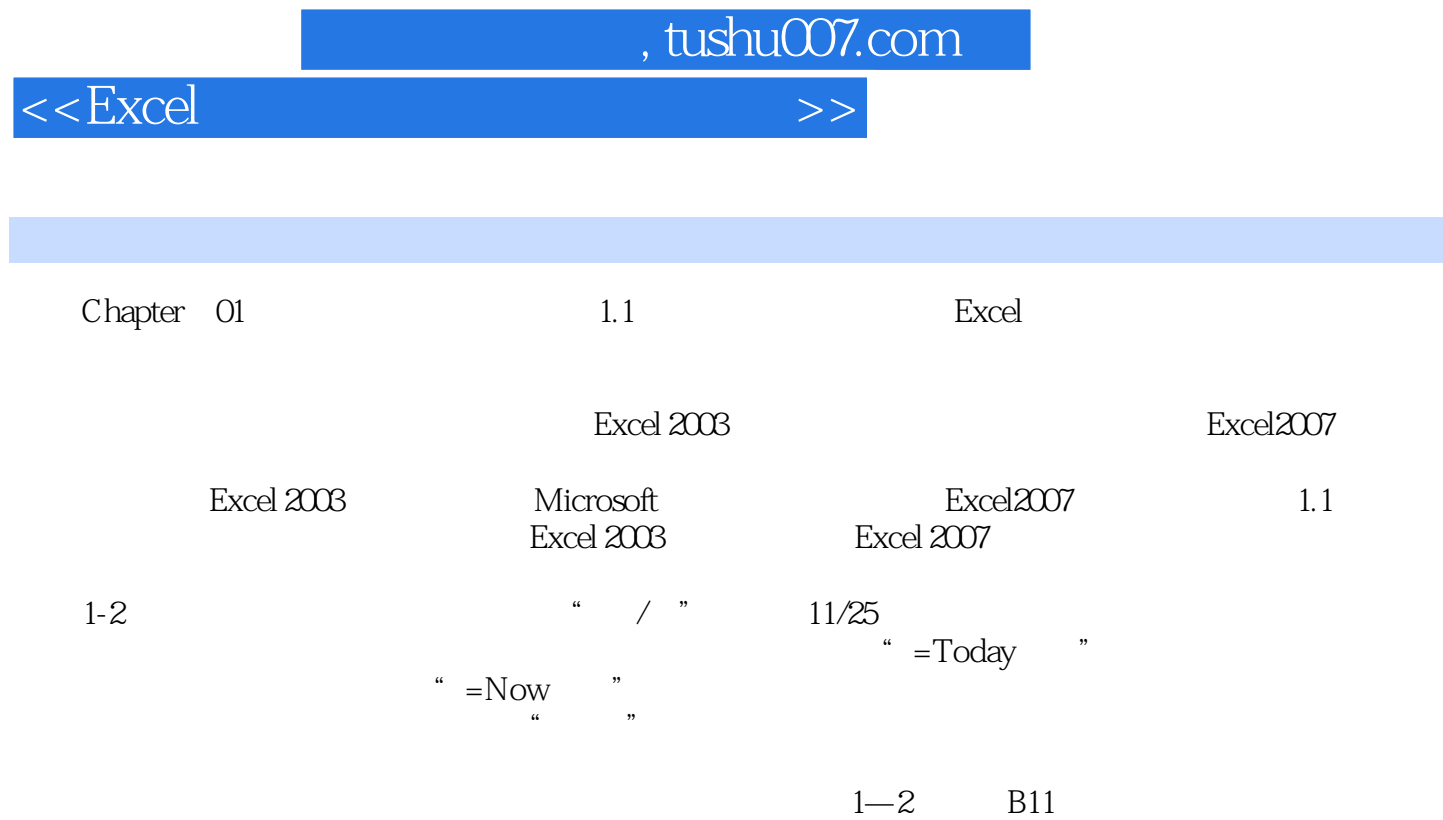

, tushu007.com  $<<$ Excel  $>>$ 

#### Excel2007

计结果、调整格式、制作报表、数据分析……如果不小心弄错了一个地方,还得痛苦地从头再来。  $2 \qquad \qquad \text{Excel}2007$ 

#### where the contract of the contract of the contract of the contract of the contract of the contract of the contract of the contract of the contract of the contract of the contract of the contract of the contract of the cont

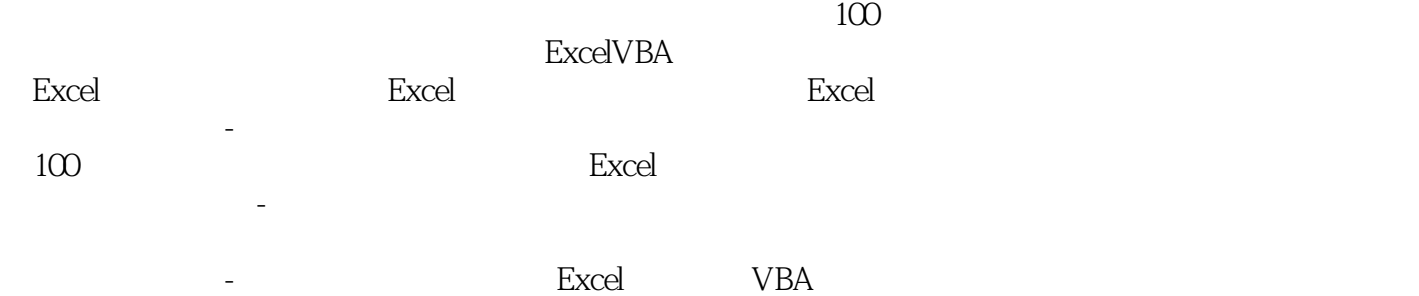

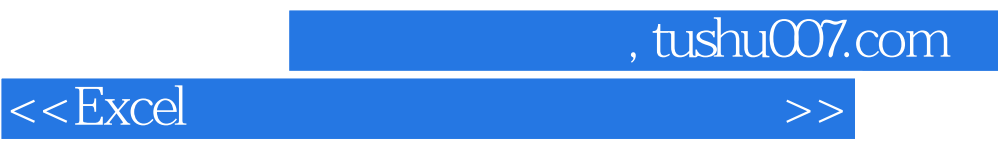

本站所提供下载的PDF图书仅提供预览和简介,请支持正版图书。

更多资源请访问:http://www.tushu007.com